# [ **Corrigé du baccalauréat S Amérique du Sud** \ **24 novembre 2015**

#### **EXERCICE 1 Commun à tous les candidats 6 points**

### **Partie A**

Dans le plan muni d'un repère orthonormé  $[0, \overrightarrow{i}, \overrightarrow{j}]$ , on désigne par  $\mathscr{C}_u$  la courbe représentative de la fonction *u* définie sur l'intervalle  $]0; +\infty[$  par :  $u(x) = a + \frac{b}{x}$  $\frac{x}{}$ *c*  $\frac{c}{x^2}$  où *a*, *b* et *c* sont des réels fixés.

- **1.** La courbe  $\mathcal{C}_u$  passe par le point A(1; 0) donc  $u(1) = 0$ . La courbe  $\mathcal{C}_u$  passe par le point B(4; 0) donc  $u(4) = 0$ .
- **2.** La droite  $\mathscr{D}$  d'équation  $y = 1$  est asymptote à la courbe  $\mathscr{C}_u$  en + $\infty$  donc  $\lim_{x \to +\infty} u(x) = 1$ .

$$
\lim_{x \to +\infty} \frac{b}{x} = 0
$$
\n
$$
\lim_{x \to +\infty} \frac{c}{x^2} = 0
$$
\n
$$
\lim_{x \to +\infty} u(x) = 1
$$
\n
$$
\lim_{x \to +\infty} u(x) = a
$$
\n
$$
\Rightarrow a = 1 \text{ done } u(x) = 1 + \frac{b}{x} + \frac{c}{x^2}
$$

**3.** D'après la première question  $u(1) = 0$  ce qui équivaut à  $1 + \frac{b}{1}$ 1 1 + *c*  $\frac{1}{2} = 0 \iff b + c = -1.$ De même  $u(4) = 0$  équivaut à  $1 + \frac{b}{4}$  $\frac{1}{4}$ *c*  $\frac{c}{4^2} = 0 \iff 1 + \frac{b}{4}$  $\frac{1}{4}$ *c*  $\frac{1}{16} = 0 \iff 4b + c = -16.$ On résout le système  $\begin{cases} b+c &= -1 \\ 4b+c &= -16 \end{cases} \Longleftrightarrow \begin{cases} c &= -1-b \\ 4b-1-b &= -16 \end{cases} \Longleftrightarrow \begin{cases} c &= 4 \\ b &= -5 \end{cases}$  $b = -5$ Donc pour tout *x* de ]0; + $\infty$  [, *u*(*x*) = 1 –  $\frac{5}{r}$  $\frac{x}{}$ 4  $\sqrt{x^2}$  $x^2 - 5x + 4$ *x* 2

#### **Partie B**

Soit *f* la fonction définie sur l'intervalle ]0 ; +∞[ par :  $f(x) = x - 5\ln x - \frac{4}{x}$  $\frac{1}{x}$ .

1. 
$$
f(x) = x - 5\ln x - \frac{4}{x} = \frac{x^2 - 5x\ln x - 4}{x}
$$
  
\n
$$
\lim_{\substack{x \to 0 \\ x>0}} x^2 = 0
$$
\n
$$
\lim_{\substack{x \to 0 \\ x>0}} x \ln x = 0
$$
\n
$$
\left.\begin{matrix}\n\lim_{x \to 0} x^2 - 5x\ln x - 4 \\
\lim_{x \to 0} (x^2 - 5x\ln x - 4) = -4 \\
\lim_{x \to 0} x = 0 \\
\end{matrix}\right\} \implies \lim_{\substack{x \to 0 \\ x>0}} \frac{x^2 - 5x\ln x - 4}{x} = -\infty
$$

donc lim*<sup>x</sup>*→<sup>0</sup> *x*>0  $f(x) = -\infty$ 

2. 
$$
f(x) = x - 5\ln x - \frac{4}{x} = x\left(1 - 5\frac{\ln x}{x}\right) - \frac{4}{x}
$$
  
\n
$$
\lim_{x \to +\infty} \frac{\ln x}{x} = 0 \implies \lim_{x \to +\infty} \left(1 - 5\frac{\ln x}{x}\right) = 1 \implies \lim_{x \to +\infty} x\left(1 - 5\frac{\ln x}{x}\right) = +\infty
$$
\n
$$
\lim_{x \to +\infty} \frac{4}{x} = 0
$$
\n
$$
\implies \lim_{x \to +\infty} x\left(1 - 5\frac{\ln x}{x}\right) - \frac{4}{x} = +\infty \text{ done } \lim_{x \to +\infty} f(x) = +\infty
$$

**3.** La fonction *f* est dérivable sur  $]0; +\infty[$  comme somme de fonctions dérivables et :

 $f'(x) = 1 - 5 \times \frac{1}{x}$  $\frac{1}{x}$  – 4 × ( − 1 *x* 2  $= 1 - \frac{5}{r}$  $\frac{x}{}$ 4  $\frac{1}{x^2} = u(x)$  $u(x) = \frac{x^2 - 5x + 4}{x^2}$  $rac{5x+4}{x^2} = \frac{(x-1)(x-4)}{x^2}$ *x* 2 ; on peut donc déterminer le signe de *<sup>u</sup>*(*x*) sur ]0; +∞[ et donc le signe de *f* ′ (*x*).

*u*(*x*) s'annule pour *x* = 1 et *x* = 4;  $f(1) = -3$  et  $f(4) = 3 - 5\ln 4 \approx -3.93$ On dresse le tableau de variations de la fonction *f* :

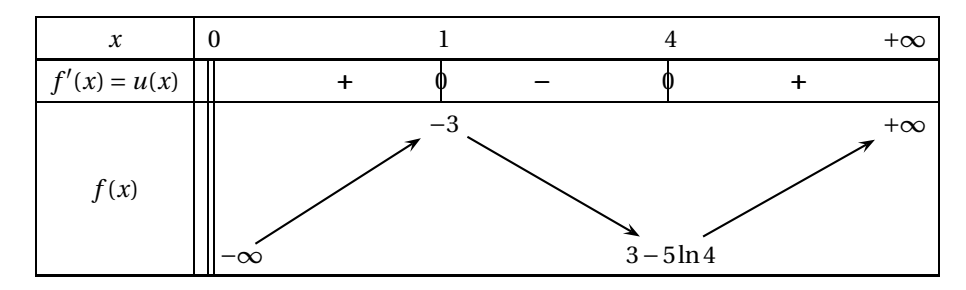

### **Partie C**

1. On appelle  $\mathscr A$  l'aire du domaine hachuré sur la figure fournie avec le texte; c'est l'ensemble des points  $M(x; y)$  tels que  $1 \le x \le 4$  et  $u(x) \le y \le 0$ .

Pour tout *x* de [1; 4],  $u(x) \le 0$  donc  $\mathscr{A} = -\int_1^4 u(x) dx$ 

 $f'(x) = u(x)$  donc la fonction  $f$  est une primitive de la fonction  $u$  et donc  $\int_1^4 u(x) dx = f(4) - f(1)$ . On en déduit que  $\mathcal{A} = f(1) - f(4) = -3 - (3 - 5\ln 4) = 5\ln 4 - 6$  unité d'aire.

**2.** Pour tout réel  $\lambda$  supérieur ou égal à 4, on note  $\mathscr{A}_{\lambda}$  l'aire, exprimée en unité d'aire, du domaine formé par les points *M* de coordonnées  $(x; y)$  telles que  $4 \le x \le \lambda$  et  $0 \le y \le u(x)$ .

Sur [4; + $\infty$  [, *u*(*x*)  $\geq$  0 et donc l'aire  $\mathscr{A}_\lambda$  est égale, en unité d'aire, à  $\int_4^\lambda u(x) \mathrm{d}x$ .

Or  $\int_4^{\lambda} u(x)dx = f(λ) - f(4)$ ; on cherche donc *λ* tel que  $\int_4^{\lambda} u(x)dx = A$  ce qui équivaut à *f* ( $\lambda$ ) − *f* (4) = 5ln 4 − 6  $\iff$  *f* ( $\lambda$ ) − (3 − 5ln 4) = 5ln 4 − 6  $\iff$  *f* ( $\lambda$ ) = −3 On complète le tableau de variations de la fonction *f* :

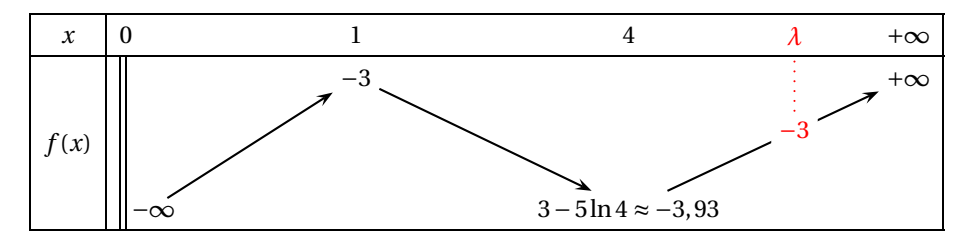

On peut conclure qu'il existe une unique valeur  $\lambda$  telle que  $\mathcal{A}_{\lambda} = \mathcal{A}$ . Remarque :  $f(7) \approx -3,30$  et  $f(8) \approx -2,90$  donc  $\lambda \in [7,8]$ 

*<sup>f</sup>* (7,7) ≈ −3,03 et *<sup>f</sup>* (7,8) ≈ −2,98 donc *<sup>λ</sup>* <sup>∈</sup> [7,7; 7,8]

Amérique du Sud 2008 and 2008 and 2015 and 2015 and 2015 and 24 novembre 2015

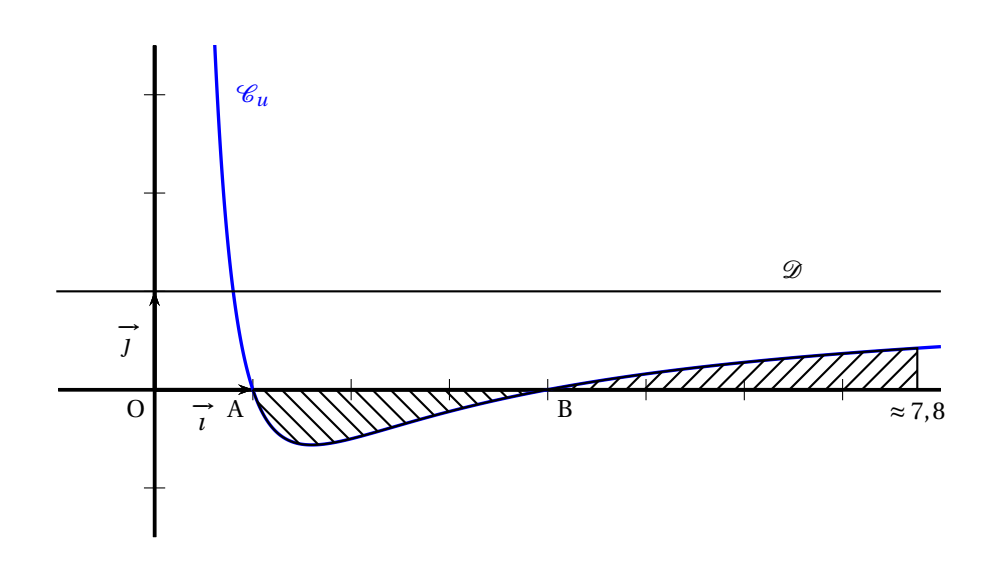

## **EXERCICE 2 Commun à tous les candidats 4 points**

L'espace est muni d'un repère orthonormé  $\left[0, \overrightarrow{i}, \overrightarrow{j}, \overrightarrow{k}\right]$ . Les points A, B, C sont définis par leurs coordonnées :  $A(3; -1; 4)$ , B(−1; 2; −3), C(4; −1; 2). Le plan  $\mathcal P$  a pour équation cartésienne :  $2x - 3y + 2z - 7 = 0$ .

La droite ∆ a pour représentation paramétrique  $\sqrt{ }$  $\mathbf{I}$  $x = -1 + 4t$  $y = 4-t$ *z* = −8+2*t* , *<sup>t</sup>* <sup>∈</sup> <sup>R</sup>.

## **Affirmation 1 :** Les droites ∆ et (AC) sont orthogonales.

En détaillant son écriture paramétrique, on peut dire que la droite ∆ a pour vecteur directeur  $\vec{v}$  (4; -1; 2). La droite (AC) a pour vecteur directeur  $\overline{AC}$  (1; 0; -2).

 $\overrightarrow{v}$  .AC = 4 × 1 + (-1) × 0 + 2 × (-2) = 0 donc les vecteurs  $\overrightarrow{v}$  et AC sont orthogonaux; on peut en déduire que les droites ∆ et (AC) sont orthogonales.

## **Affirmation 1 vraie**

**Affirmation 2 :** Les points A, B et C déterminent un plan et ce plan a pour équation cartésienne 2*x*+5*y* + *z* −5 = 0.

• Les points A, B et C déterminent un plan si et seulement s'ils ne sont pas alignés.

 $\overrightarrow{AB}$  a pour coordonnées (−4; 3; −7) et  $\overrightarrow{AC}$  a pour coordonnées (1; 0; −2).

Ces deux vecteurs ne sont pas colinéaires donc les points A, B et C ne sont pas alignes ; ils déterminent donc le plan (ABC).

- Le plan (ABC) a pour équation 2*x* + 5*y* + *z* − 5 = 0 si les coordonnées des trois points A, B et C vérifient cette équation.
	- 2*x*<sup>A</sup> +5*y*<sup>A</sup> + *z*<sup>A</sup> −5 = 2×3+5×(−1)+4−5 = 0
	- 2*x*<sup>B</sup> +5*y*<sup>B</sup> + *z*<sup>B</sup> −5 = 2×(−1)+5×2+(−3)−5 = 0
	- 2*x*<sup>C</sup> +5*y*<sup>C</sup> + *z*<sup>C</sup> −5 = 2×4+5×(−1)+2−5 = 0

Les coordonnées des trois points vérifient l'équation du plan donc ces points appartiennent au plan. Le plan (ABC) a pour équation  $2x + 5y + z - 5 = 0$ . **Affirmation 2 vraie**

**Affirmation 3 :** Tous les points dont les coordonnées (*x* ; *y* ; *z*) sont données par

 $\sqrt{ }$ Į  $\mathbf{I}$  $x = 1 + s - 2s'$ *y* = 1−2*s* + *s*<sup>'</sup>, *s* ∈ ℝ, *s*<sup>'</sup> ∈ ℝ appartiennent au plan ℱ. *z* = 1−4*s* +2*s* ′

Soient *s* et *s* ′ deux réels et M le point de coordonnées (1+ *s* −2*s* ′ ; 1−2*s* + *s* ′ ; 1−4*s* +2*s* ′ ). Le plan  $\mathcal{P}$  a pour équation  $2x - 3y + 2z - 7 = 0$ .  $2x_M - 3y_M + 2z_M - 7 = 2(1 + s - 2s') - 3(1 - 2s + s') + 2(1 - 4s + 2s') - 7$ 

 $= 2+2s-4s'-3+6s-3s'+2-8s+4s'-7 = -6-3s'$ 

n'est pas égal à 0 pour tout *s* ′ . **Affirmation 3 fausse**

Affirmation 4 : Il existe un plan parallèle au plan  $\mathscr P$  qui contient la droite ∆.

Il existe un plan parallèle au plan P qui contient la droite ∆ si et seulement si la droite ∆ est parallèle au plan  $\mathscr{P}$ .

La droite  $\triangle$  a pour vecteur directeur  $\vec{v}$  (4; -1; 2). Le plan  $\mathscr P$  a pour vecteur normal  $\vec{n}$  (2; -3; 2).

La droite ∆ est parallèle au plan  $\mathscr P$  si et seulement si les vecteurs  $\stackrel{\rightharpoonup}{v}$  <del>e</del>t  $\stackrel{\rightharpoonup}{n}$  sont orthogonaux.

 $\vec{v} \cdot \vec{n} = 4 \times 2 + (-1) \times (-3) + 2 \times 2 = 15 \neq 0$  donc les deux vecteurs ne sont pas orthogonaux ce qui prouve que la droite ∆ n'est pas parallèle au plan  $\mathcal{P}$ .

**Affirmation 4 fausse**

## **EXERCICE 3 Commun à tous les candidats 5 points**

**Partie A**

Le chikungunya est une maladie virale transmise d'un être humain à l'autre par les piqûres de moustiques femelles infectées.

Un test a été mis au point pour le dépistage de ce virus. Le laboratoire fabriquant ce test fournit les caractéristiques suivantes :

- la probabilité qu'une personne atteinte par le virus ait un test positif est de 0,98 ;
- la probabilité qu'une personne non atteinte par le virus ait un test positif est de 0,01.

On procède à un test de dépistage systématique dans une population « cible ». Un individu est choisi au hasard dans cette population. On appelle :

- *M* l'évènement : « L'individu choisi est atteint du chikungunya »
- *T* l'évènement : « Le test de l'individu choisi est positif »

On notera  $\overline{M}$  (respectivement  $\overline{T}$ ) l'évènement contraire de l'évènement *M* (respectivement *T*). On note  $p (0 \leq p \leq 1)$  la proportion de personnes atteintes par la maladie dans la population cible.

**1. a.** On complète l'arbre de probabilité :

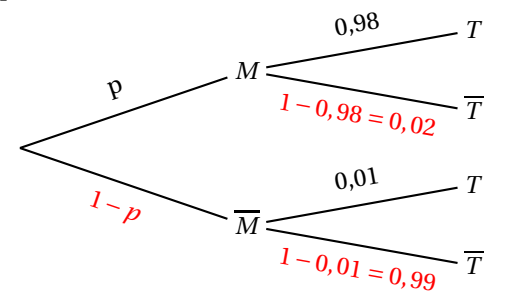

- **b.** D'après l'arbre :
	- $P(M \cap T) = P(M) \times P_M(T) = p \times 0,98 = 0,98p$
	- $P(M \cap T) = P(M) \times P_{\overline{M}}(T) = (1 p) \times 0, 01 = 0, 01 0, 01 p$

D'après la formule des probabilités totales :

est définie sur [0; 1].

- $P(T) = P(M \cap T) + P(\overline{M} \cap T) = 0,98p + 0,01 0,01p = 0,97p + 0,01$ **2. a.** La probabilité de *M* sachant *T* est  $P_T(M) = \frac{P(M \cap T)}{P(T)}$  $P(T)$ <sup>=</sup> 0,98*p*  $\frac{0,97p+0,01}{ }$ 98*p*  $\frac{1}{97p+1} = f(p)$  où *f* 
	- **b.** La fonction *f* est une fonction rationnelle définie sur [0; 1] donc dérivable sur [0; 1] et :  $f'(p) = \frac{98 \times (97p + 1) - 98p \times 97}{(97p + 1)^2}$  $(97p+1)^2$  = 98  $\frac{56}{(97p+1)^2} > 0$  sur [0; 1]

La fonction *f* est donc strictement croissante sur [0; 1].

**3.** On considère que le test est fiable lorsque la probabilité qu'une personne ayant un test positif soit réellement atteinte du chikungunya est supérieure à 0,95.

La probabilité *f* (*p*) qu'une personne ayant un test positif soit réellement atteinte du chikungunya est égale à 0,95 quand la proportion *p* est solution de l'équation  $f(p) = 0.95$ :

$$
f(p) = 0,95 \iff \frac{98p}{97p+1} = 0,95 \iff 9800p = 95 \times (97p+1) \iff 585p = 95 \iff p = \frac{19}{117} \text{ soit}
$$
\n
$$
\text{approximation} \quad 0,162.
$$

La fonction  $f$  est strictement croissante sur [0; 1] donc si  $p > \frac{19}{115}$  $\frac{10}{117}$ , alors  $f(p) > 0,95$ .

C'est donc à partir d'une proportion  $p = \frac{19}{117}$  $\frac{12}{117}$   $\approx$  16,2% de malades dans la population que le test sera fiable.

#### **Partie B**

En juillet 2014, l'institut de veille sanitaire d'une île, en s'appuyant sur les données remontées par les médecins, publie que 15 % de la population est atteinte par le virus.

Comme certaines personnes ne consultent pas forcément leur médecin, on pense que la proportion est en réalité plus importante.

Pour s'en assurer, on se propose d'étudier un échantillon de 1 000 personnes choisies au hasard dans cette île. La population est suffisamment importante pour considérer qu'un tel échantillon résulte de tirages avec remise.

On désigne par *X* la variable aléatoire qui, à tout échantillon de 1 000 personnes choisies au hasard, fait correspondre le nombre de personnes atteintes par le virus et par *F* la variable aléatoire donnant la fréquence associée.

**1. a.** On prend  $p = 0, 15$ .

Pour une personne prise au hasard, il n'y a que deux issues possibles : elle est malade (avec une probabilité *p* = 0,15) ou elle n'est pas malade (avec la probabilité 1− *p* = 0,85).

On choisit 1 000 personnes, ce qui revient à une répétition de façon indépendante de 1 000 tirages avec remise.

La variable aléatoire *X* qui donne le nombre de personnes malades dans un échantillon de 1 000 personnes suit donc la loi binomiale de paramètres *n* = 1000 et *p* = 0,15.

**b.** Dans un échantillon de 1000 personnes choisies au hasard dans l'île, on dénombre 197 personnes atteintes par le virus donc la fréquence observée est *f* = 0,197.

*n* = 1000 ≥ 30, *np* = 150 ≥ 5 et *n*(1 − *p*) = 850 ≥ 5 donc on peut déterminer un intervalle de fluctuation *I* de la fréquence *F* de personnes malades au seuil de 95 % :

$$
I = \left[ p - 1,96 \frac{\sqrt{p(1-p)}}{\sqrt{n}}; p + 1,96 \frac{\sqrt{p(1-p)}}{\sqrt{n}} \right]
$$
  
= 
$$
\left[ 0,15 - 1,96 \frac{\sqrt{0,15 \times 0,85}}{\sqrt{1000}}; 0,15 + 1,96 \frac{\sqrt{0,15 \times 0,85}}{\sqrt{1000}} \right] \approx [0,127; 0,173]
$$

Comme 0,197  $\notin [0,127; 0,173]$  on peut en déduire que l'hypothèse d'un pourcentage de 15 % est sous-évaluée.

**2.** On considère désormais que la valeur de *p* est inconnue. On sait que *<sup>f</sup>* <sup>=</sup> 0,197 ; *<sup>n</sup>* <sup>=</sup> <sup>1000</sup> > 30, *n f* <sup>=</sup> <sup>197</sup> > 5 et *<sup>n</sup>*(1−*<sup>f</sup>* ) <sup>=</sup> <sup>803</sup> > 5. On peut donc déterminer un intervalle de confiance au seuil de 95 % autour de la fréquence observée :

$$
\left[f - \frac{1}{\sqrt{n}}; f + \frac{1}{\sqrt{n}}\right] = \left[0, 197 - \frac{1}{\sqrt{1000}}; 0, 197 + \frac{1}{\sqrt{1000}}\right] \approx [0, 165; 0, 229]
$$

#### **Partie C**

Le temps d'incubation, exprimé en heures, du virus peut être modélisé par une variable aléatoire *T* suivant une loi normale d'écart type *σ* = 10. On souhaite déterminer sa moyenne *µ*. La représentation graphique de la fonction densité de probabilité de *T* est donnée en annexe.

- **1. a.** D'après le graphique donné en annexe, on peut conjecturer que  $\mu \approx 120$ .
	- **b.** Voir graphique en annexe.
- **2.** On note *T'* la variable aléatoire égale à  $\frac{T \mu}{10}$ .
	- **a.** D'après le cours, si la loi *T* suit la loi normale de paramètres *µ* et *σ* = 10, alors la variable aléatoire  $T' = \frac{T - \mu}{10}$  $\frac{r}{10}$  suit la loi normale centrée réduite.
	- **b.**  $T < 110 \Longleftrightarrow T \mu < 110 \mu \Longleftrightarrow \frac{T \mu}{10}$  $\frac{1-\mu}{10} < \frac{110-\mu}{10}$  $\frac{0-\mu}{10} \iff T' < \frac{110-\mu}{10}$ 10 Donc  $P(T < 110) = 0, 18 \iff P\left(T' < \frac{110 - \mu}{10}\right) = 0, 18$

On cherche à la calculatrice le réel *β* tel que *P*(*T* ′ < *β*) = 0,18 sachant que *T* ′ suit la loi normale centrée réduite. On trouve *β* ≈ −0,915.

On résout 110−*µ*  $\frac{1}{10}$  = -0,915 et on trouve  $\mu \approx 119$  valeur proche de celle de la conjecture faite à la question 1

## **EXERCICE 4 Candidats n'ayant pas suivi l'enseignement de spécialité 5 points**

Dans un pays de population constante égale à 120 millions, les habitants vivent soit en zone rurale, soit en ville. Les mouvements de population peuvent être modélisés de la façon suivante :

- en 2010, la population compte 90 millions de ruraux et 30 millions de citadins ;
- chaque année, 10 % des ruraux émigrent à la ville ;
- chaque année, 5 % des citadins émigrent en zone rurale.

Pour tout entier naturel *n*, on note :

- $\bullet$  *u*<sub>n</sub> la population en zone rurale, en l'année 2010 + *n*, exprimée en millions d'habitants ;
- $v_n$  la population en ville, en l'année 2010 + *n*, exprimée en millions d'habitants. On a donc  $u_0 = 90$  et  $v_0 = 30$ .

## **Partie A**

- **1.** La population totale est constante et égale à 120 millions donc, pour tout entier naturel *n*, on peut dire que  $u_n + v_n = 120$ .
- **2.** On utilise un tableur pour visualiser l'évolution des suites  $(u_n)$  et  $(v_n)$ . Dans B3 on entre la formule =0,9\*B2+0,05\*C2. Dans C3 on entre la formule =0,1\*B2+0,95\*C2.
- **3.** D'après les données du tableur, la suite (*un*) (donc le nombre de ruraux) semble décroitre et tendre vers 40 millions, et la suite (*vn*) (donc le nombre de citadins) semble croitre et tendre vers 80 millions.

## **Partie B**

On admet dans cette partie que, pour tout entier naturel *n*,  $u_{n+1} = 0.85u_n + 6$ .

- **1. a.** Soit  $\mathcal{P}_n$  la propriété  $u_n > u_{n+1}$ .
	- *Initialisation* :  $u_0 = 90$  et  $u_1 = 0,85u_0 = 0,85 \times 90 + 6 = 82,5$  donc  $u_0 > u_1$ La propriété est vraie au rang 0.
	- *Hérédité* : on suppose la propriété vraie au rang  $p \ge 0$  avec  $p \in \mathbb{N}$ , c'est-à-dire  $u_p > u_{p+1}$ .  $u_p > u_{p+1} \iff 0,85u_p > 0,85u_{p+1} \iff 0,85u_p + 6 > 0,85u_{p+1} + 6 \iff u_{p+1} > u_{p+2}$ Donc la propriété est vraie au rang *p* +1 ; elle est héréditaire.
	- P*<sup>n</sup>* est vraie au rang 0 et est héréditaire, donc par le principe de récurrence, elle est vraie pour tout entier naturel *n*.

Pour tout *n*,  $u_n > u_{n+1}$  donc la suite  $(u_n)$  est décroissante.

**b.** On admet que  $u_n$  est positif pour tout entier naturel *n*, donc la suite  $(u_n)$  est minorée par 0. On a vu que la suite était décroissante.

Donc, d'après le théorème de la convergence monotone, la suite (*un*) est convergente.

- **2.** On considère la suite  $(w_n)$ , définie par :  $w_n = u_n 40$ , pour tout  $n \ge 0$ , donc  $u_n = w_n + 40$ .
	- **a.**  $w_{n+1} = u_{n+1} 40 = 0,85u_n + 6 40 = 0,85(w_n + 40) 34 = 0,85w_n + 34 34 = 0,85w_n$ •  $w_0 = u_0 - 40 = 90 - 40 = 50$

Donc la suite  $(w_n)$  est géométrique de raison  $q = 0.85$  et de premier terme  $w_0 = 50$ .

- **b.** D'après les propriétés des suites géométriques, pour tout  $n : w_n = w_0 \times q^n = 50 \times 0,85^n$ Comme pour tout *n*,  $u_n = w_n + 40$ , on peut dire que  $u_n = 50 \times 0.85^n + 40$
- **c.** Pour tout *n*,  $\begin{cases}\nu_n + v_n = 120 \\
u_n = 50 \times 0,85^n + 40\n\end{cases} \implies v_n = 80 - 50 \times 0,85^n$
- **3.** Pour tout *n*,  $w_n = 50 \times 0.85^n$  donc  $w_n > 0$  $w_{n+1} = 0.85 w_n < w_n$  et donc la suite  $(w_n)$  est décroissante.
	- Comme pour tout *n*,  $u_n = w_n + 40$ , la suite  $(u_n)$  est décroissante. • (*wn*) est géométrique de raison 0,85 ; or −1 < 0,85 < 1 donc la suite (*wn*) converge vers 0.
	- Comme pour tout *n*,  $u_n = w_n + 40$ , la suite  $(u_n)$  converge vers 40.
	- Pour tout *n*, *v<sup>n</sup>* = 120−*u<sup>n</sup>* et la suite (*un*) est décroissante, donc la suite (*vn*) est croissante.
	- La suite  $(u_n)$  est convergente vers 40 et, pour tout *n*,  $v_n = 120 u_n$ , donc la suite  $(v_n)$  est convergente vers 120−40 = 80.
- **4.** On considère l'algorithme suivant :

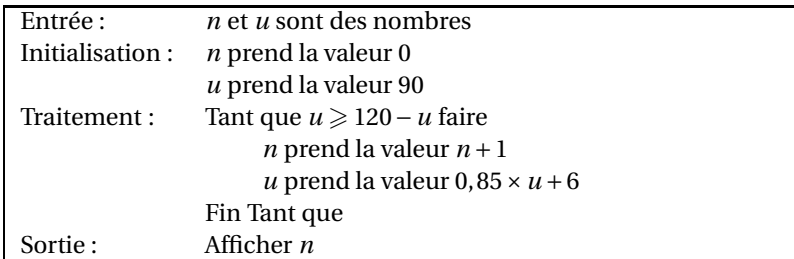

**a.** Dans cet algorithme, la variable *u*, initialisée à 90, représente le terme *u<sup>n</sup>* , et 120−*u* représente donc  $v_n$ .

On sort de la boucle « tant que » dès que *u* < 120−*u* c'est-à-dire dès que *u<sup>n</sup>* < *v<sup>n</sup>* ; l'algorithme affiche donc la plus petite valeur *n* pour laquelle *u<sup>n</sup>* < *vn*.

C'est la plus petite valeur de *n* pour laquelle le nombre de ruraux est devenu inférieur au nombre de citadins.

**b.** D'après le tableur,  $u_5 > v_5$  et  $u_6 < v_6$  donc la valeur affichée sera 6.

## **EXERCICE 4 Candidats ayant suivi l'enseignement de spécialité 5 points**

Dans un pays de population constante égale à 120 millions, les habitants vivent soit en zone rurale, soit en ville. Les mouvements de population peuvent être modélisés de la façon suivante :

- en 2010, la population compte 90 millions de ruraux et 30 millions de citadins ;
- chaque année, 10 % des ruraux émigrent à la ville ;
- chaque année, 5 % des citadins émigrent en zone rurale.

Pour tout entier naturel *n*, on note :

- $R_n$  l'effectif de la population rurale, exprimé en millions d'habitants, en l'année 2010 + *n* ;
- *C<sup>n</sup>* l'effectif de la population citadine, exprimé en millions d'habitants, en l'année 2010+*n*. On a donc  $R_0 = 90$  et  $C_0 = 30$ .
	- **1.** On considère les matrices  $M = \begin{pmatrix} 0.9 & 0.05 \\ 0.1 & 0.95 \end{pmatrix}$  et, pour tout entier naturel *n*,  $U_n = \begin{pmatrix} R_n \\ C_n \end{pmatrix}$ *C<sup>n</sup>* ¶ .
		- **a.** D'après le texte :  $\begin{cases} R_{n+1} = 0.9R_n + 0.05C_n \end{cases}$  $C_{n+1} = 0, 1R_n + 0, 95C_n$  ce qui s'écrit sous forme matricielle :  $\left(R_{n+1}\right)$ *Cn*+<sup>1</sup> ¶ =  $\begin{pmatrix} 0,9 & 0,05 \\ 0,1 & 0,95 \end{pmatrix}$  ×  $\left(R_n\right)$ *C<sup>n</sup>*  $\bigg)$  ou encore  $U_{n+1} = MU_n$ **b.**  $U_0 = \begin{pmatrix} R_0 \\ C_0 \end{pmatrix}$ ¶  $\begin{pmatrix} 90 \\ 30 \end{pmatrix}$  donc  $U_1 = MU_0 = \begin{pmatrix} 0.9 & 0.05 \\ 0.1 & 0.95 \end{pmatrix} \times$  $\binom{90}{30}$  =  $\binom{82,5}{37,5}$
		- *C*0 =  $\begin{pmatrix} 0.9 \times 90 + 0.05 \times 30 \\ 0.1 \times 90 + 0.95 \times 30 \end{pmatrix} =$ Donc il y a 87,5 millions de ruraux et 37,5 de citadins en 2011.
	- **2.** D'après le cours, on sait que si, pour tout  $n \geq 0$ ,  $U_{n+1} = MU_n$  alors  $U_n = M^n U_0$ . *La démonstration par récurrence de cette propriété a été faite plusieurs fois au cours de l'année ; elle peut donc être considérée comme faisant partie du cours.*
	- **3.** Soit la matrice  $P = \begin{pmatrix} 1 & 1 \\ 2 & -1 \end{pmatrix}$ 2 −1 ¶ . Soit *P* ′ la matrice ſ  $\mathsf{I}$ 1 3 1 3 2 3 − 1 3 Ι ; on remarque que  $P' = \frac{1}{3}$  $rac{1}{3}P$ .  $P \times P = \begin{pmatrix} 1 & 1 \\ 2 & -1 \end{pmatrix}$ 2 −1 ¶ ×  $\begin{pmatrix} 1 & 1 \end{pmatrix}$ 2 −1 ¶ =  $\begin{pmatrix} 1 \times 1 + 1 \times 2 & 2 \times 1 + (-1) \times 2 \\ 1 \times 1 + 1 \times (-1) & 2 \times 1 + (-1) \times (-1) \end{pmatrix} =$  $\begin{pmatrix} 3 & 0 \\ 0 & 3 \end{pmatrix}$  = 3*I* où *I* est la matrice identité d'ordre 2 :  $I = \begin{pmatrix} 1 & 0 \\ 0 & 1 \end{pmatrix}$ .

On en déduit que :  $P \times P' = P \times \frac{1}{3}$  $\frac{1}{3}P = \frac{1}{3}$  $\frac{1}{3}P \times P = \frac{1}{3}$  $\frac{1}{3} \times 3I = I$  et que :  $P' \times P = \frac{1}{3}$  $\frac{1}{3}P \times P = \frac{1}{3}$  $\frac{1}{3} \times 3I = I$ Donc la matrice *P'* est l'inverse de la matrice *P* ; on l'appelle alors *P*<sup>−1</sup>.

- **4. a.** On pose  $\Delta = P^{-1}MP$ . À l'aide de la calculatrice, on trouve  $\Delta = \begin{pmatrix} 1 & 0 \ 0 & 0.85 \end{pmatrix}$ 
	- **b.** On utilise les propriétés de la matrice identité et l'associativité du produit des matrices :  $\Delta = P^{-1}MP \iff P\Delta = P(P^{-1}MP) \iff P\Delta = (PP^{-1})MP \iff P\Delta = IMP \iff P\Delta = MP$  $\iff (P\Delta)P^{-1} = (MP)P^{-1} \iff P\Delta P^{-1} = M(PP^{-1}) \iff P\Delta P^{-1} = MI$  $\Leftrightarrow P\Delta P^{-1} = M$  $\Longleftrightarrow$  *M* =  $P\Delta P^{-1}$

**c.** Soit  $\mathcal{P}_n$  la propriété  $M^n = P\Delta^n P^{-1}$ 

- *Initialisation* : pour  $n = 1$  :  $M^n = M$  et  $P\Delta^n P^{-1} = P\Delta P^{-1} = M$  (vu à la question précédente). Donc la propriété est vraie au rang 1.
- *Hérédité* : on suppose la propriété vraie au rang *<sup>p</sup>* <sup>&</sup>gt; 1, *<sup>p</sup>* <sup>∈</sup> <sup>N</sup> quelconque c'est à dire  $M^p = P\Delta^p P^{-1}$  $M^{p+1} = M^p \times M = P \Delta^p P^{-1} \times P \Delta P^{-1} = P \Delta^p (P^{-1} P) \Delta P^{-1} = P \Delta^p \Delta P^{-1} = P \Delta^{p+1} P^{-1}$ La propriété est donc démontrée au rang *p* +1.

• La propriété  $\mathcal{P}_n$  est vraie au rang 1; elle est héréditaire.

D'après le principe de récurrence, on a donc démontré que pour tout  $n \in \mathbb{N}$ ,  $M^n = P\Delta^n P^{-1}$ .

**5. a.** On admet que : 
$$
M^n = \begin{pmatrix} \frac{1}{3} + \frac{2}{3} \times 0.85^n & \frac{1}{3} - \frac{1}{3} \times 0.85^n \\ \frac{2}{3} - \frac{2}{3} \times 0.85^n & \frac{2}{3} + \frac{1}{3} \times 0.85^n \end{pmatrix}
$$
.  
Pour tout  $n \ge 1$ ,  $U_n = M^n U_0$  donc

$$
\begin{aligned}\n\begin{pmatrix} R_n \\ C_n \end{pmatrix} &= \begin{pmatrix} \frac{1}{3} + \frac{2}{3} \times 0, 85^n & \frac{1}{3} - \frac{1}{3} \times 0, 85^n \\ \frac{2}{3} - \frac{2}{3} \times 0, 85^n & \frac{2}{3} + \frac{1}{3} \times 0, 85^n \end{pmatrix} \times \begin{pmatrix} 90 \\ 30 \end{pmatrix} = \begin{pmatrix} \left( \frac{1}{3} + \frac{2}{3} \times 0, 85^n \right) \times 90 + \left( \frac{1}{3} - \frac{1}{3} \times 0, 85^n \right) \times 30 \\ \left( \frac{2}{3} - \frac{2}{3} \times 0, 85^n \right) \times 90 + \left( \frac{2}{3} + \frac{1}{3} \times 0, 85^n \right) \times 30 \end{pmatrix} \\
&= \begin{pmatrix} 30 + 60 \times 0, 85^n + 10 - 10 \times 0, 85^n \\ 60 - 60 \times 0, 85^n + 20 + 10 \times 0, 85^n \end{pmatrix} = \begin{pmatrix} 40 + 50 \times 0, 85^n \\ 80 - 50 \times 0, 85^n \end{pmatrix} \\
\text{Donc } R_n = 40 + 50 \times 0, 85^n \text{ et } C_n = 80 - 50 \times 0, 85^n\n\end{aligned}
$$

- **b.** La suite  $(0,85^n)$  est géométrique de raison  $0,85$ ; or  $-1 < 0,85 < 1$  donc  $\lim_{n \to +\infty} 0,85^n = 0$  et donc  $\lim_{n \to +\infty} 50 \times 0,85^n = 0$ On en déduit que  $\lim_{n \to +\infty} R_n = 40$  et  $\lim_{n \to +\infty} C_n = 80$ .
- **6. a.** On admet que  $(R_n)$  est décroissante et que  $(C_n)$  est croissante. Voir l'algorithme donné en annexe.
	- **b.** On résout l'inéquation d'inconnue *<sup>n</sup>*, 50×0,85*<sup>n</sup>* <sup>+</sup><sup>40</sup> <sup>&</sup>lt; <sup>80</sup>−50×0,85*<sup>n</sup>*
		- $R_n < C_n \iff 50 \times 0,85^n + 40 < 80 50 \times 0,85^n$ 
			- $\iff 100 \times 0,85^n < 40$  $\iff$  0,85<sup>n</sup> < 0,4  $\iff \ln(0.85^n) < \ln 0.4$   $\iff n \times \ln 0.85 < \ln 0.4$ la fonction ln est croissante sur ]0; + $\infty$ [ propriété de la fonction ln  $\Leftrightarrow$   $n > \frac{\ln 0.4}{\ln 0.85}$ ln 0,85  $car \ln 0,85 < 0$

$$
\frac{\ln 0, 4}{\ln 0, 85} \approx 5, 6
$$
 donc la valeur de *n* donnée par l'algorithme est 6.

## **Annexe**

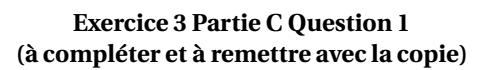

## Courbe représentative de la fonction densité de la loi normale  $\mathscr{N}(\boldsymbol{\mu} \, ; \, 10^2)$

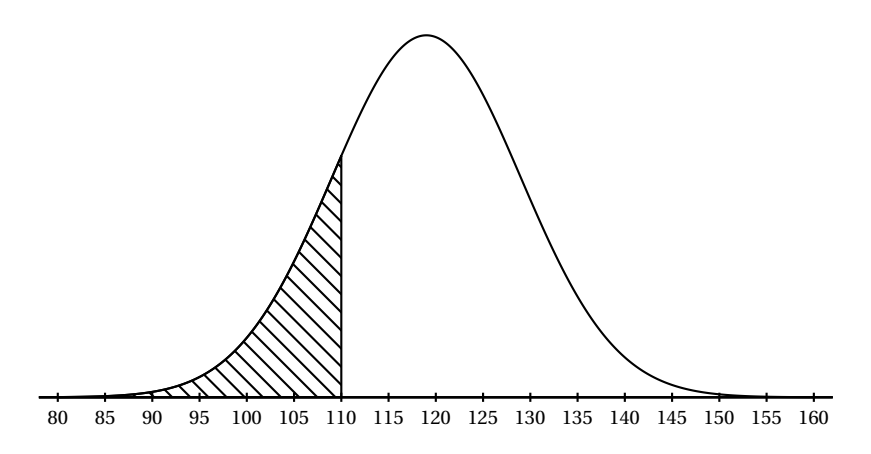

## **Exercice 4 Spécialité Question 6**

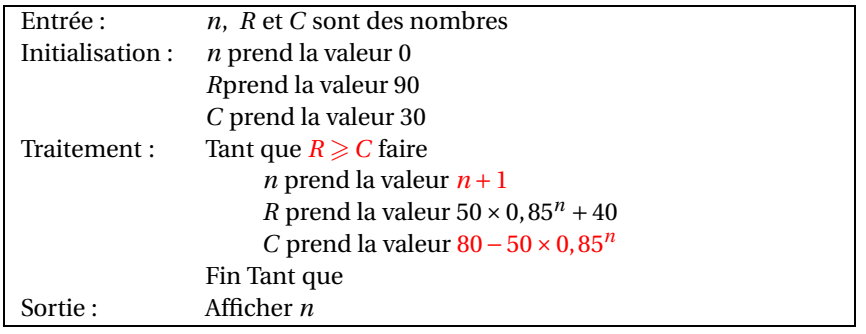